# Mathematical modelling of tumor growth.

#### Thierry Colin

Institut de Mathématiques de Bordeaux University Bordeaux 1- INRIA Bordeaux-Sud-Ouest MC2-CNRS <colin@math.u-bordeaux1.fr> <http://www.math.u-bordeaux1.fr/~colin>

<span id="page-0-0"></span>November 10, 2009

with F. Billy, J.-P. Boissel, D. Bresch, E. Grenier, A. Iollo, D. Lombardi, J. Palussière, B. Ribba, O. Saut

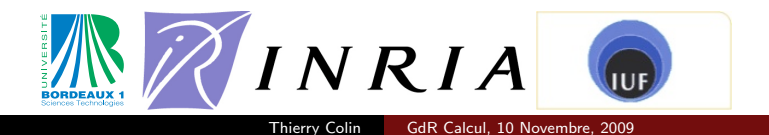

- $\triangleright$  Tumors appear after an alteration of a cell's genetic material.
- $\triangleright$  Cancer cells have the ability to produce growth signals and are less responsive to anti-growth signals. They could even escape from death processes.
- $\triangleright$  Avascular growth is the first stage of a cancer. The tumor obtains adequate nutrients (oxygen,. . . ) from its close environment and existing vasculature.
- <span id="page-1-0"></span> $\triangleright$  Angiogenesis process is the next stage: The tumor builds its own web of blood vessels in order to get the nutrients.

- $\blacktriangleright$  Tumors appear after an alteration of a cell's genetic material.
- $\triangleright$  Cancer cells have the ability to produce growth signals and are less responsive to anti-growth signals. They could even escape from death processes.
- $\triangleright$  Avascular growth is the first stage of a cancer. The tumor obtains adequate nutrients (oxygen,. . . ) from its close environment and existing vasculature.
- $\triangleright$  Angiogenesis process is the next stage: The tumor builds its own web of blood vessels in order to get the nutrients.

- $\blacktriangleright$  Tumors appear after an alteration of a cell's genetic material.
- $\triangleright$  Cancer cells have the ability to produce growth signals and are less responsive to anti-growth signals. They could even escape from death processes.
- $\triangleright$  Avascular growth is the first stage of a cancer. The tumor obtains adequate nutrients (oxygen,. . . ) from its close environment and existing vasculature.
- $\triangleright$  Angiogenesis process is the next stage: The tumor builds its own web of blood vessels in order to get the nutrients.

- $\blacktriangleright$  Tumors appear after an alteration of a cell's genetic material.
- $\triangleright$  Cancer cells have the ability to produce growth signals and are less responsive to anti-growth signals. They could even escape from death processes.
- $\triangleright$  Avascular growth is the first stage of a cancer. The tumor obtains adequate nutrients (oxygen,. . . ) from its close environment and existing vasculature.
- $\triangleright$  Angiogenesis process is the next stage: The tumor builds its own web of blood vessels in order to get the nutrients.

# Complex problem with many scales involved

- $\triangleright$  Genetic level: cells response to environmental factors depends on the set of mutations they have undergone.
- $\triangleright$  Cellular level: the evolution of a cell also depends on its close neighbourgh (e.g. cell-cell adhesion), nutrients.
- $\blacktriangleright$  Macroscopic level: tumoral invasion, basal membrane...
- $\triangleright$  Organism level: metastasis,...

In this talk, we will describe a multi-scale model at molecular, cellular and macroscopic scales.

# Goals

- $\triangleright$  Be able to predict the evolution of a tumor starting from medical imaging.
- $\triangleright$  Check in silico the efficacy of some treatments or of coupling of treatments.
- $\triangleright$  Decide for a particular case, which is the best strategy.

# Goals

- $\triangleright$  Be able to predict the evolution of a tumor starting from medical imaging.
- $\triangleright$  Check in silico the efficacy of some treatments or of coupling of treatments.
- $\triangleright$  Decide for a particular case, which is the best strategy.

# Goals

- $\triangleright$  Be able to predict the evolution of a tumor starting from medical imaging.
- $\triangleright$  Check in silico the efficacy of some treatments or of coupling of treatments.
- $\triangleright$  Decide for a particular case, which is the best strategy.

#### Lung cancer

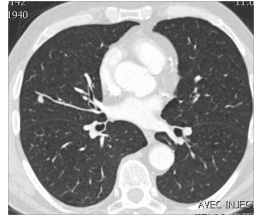

#### June 7, 2008: September 22, 2008:

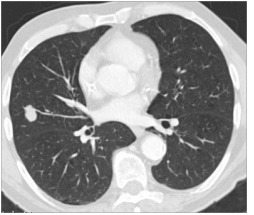

December 10, 2008:

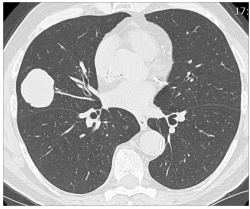

Institut Bergonié 2008.

#### Genetic regulations and molecular pathways.

- $\triangleright$  Different populations of cells and their evolution.
- $\triangleright$  The diffusion of nutrients and the angiogenesis.
- $\triangleright$  The mechanics of the tissues and the interaction between the tumor and the healthy tissues
- $\blacktriangleright$  The drug delivery.
- $\triangleright$  Obtaining parameters from medical imaging (MRI, scans, pet-scans)

- Genetic regulations and molecular pathways.
- Different populations of cells and their evolution.
- $\triangleright$  The diffusion of nutrients and the angiogenesis.
- $\triangleright$  The mechanics of the tissues and the interaction between the tumor and the healthy tissues
- $\blacktriangleright$  The drug delivery.
- $\triangleright$  Obtaining parameters from medical imaging (MRI, scans, pet-scans)

- $\triangleright$  Genetic regulations and molecular pathways.
- Different populations of cells and their evolution.
- $\triangleright$  The diffusion of nutrients and the angiogenesis.
- The mechanics of the tissues and the interaction between the tumor and the healthy tissues
- $\blacktriangleright$  The drug delivery.
- $\triangleright$  Obtaining parameters from medical imaging (MRI, scans, pet-scans)

- $\triangleright$  Genetic regulations and molecular pathways.
- Different populations of cells and their evolution.
- $\triangleright$  The diffusion of nutrients and the angiogenesis.
- $\triangleright$  The mechanics of the tissues and the interaction between the tumor and the healthy tissues
- $\blacktriangleright$  The drug delivery.
- $\triangleright$  Obtaining parameters from medical imaging (MRI, scans, pet-scans)

- $\triangleright$  Genetic regulations and molecular pathways.
- Different populations of cells and their evolution.
- $\triangleright$  The diffusion of nutrients and the angiogenesis.
- $\triangleright$  The mechanics of the tissues and the interaction between the tumor and the healthy tissues
- $\blacktriangleright$  The drug delivery.
- Obtaining parameters from medical imaging (MRI, scans, pet-scans)

- $\triangleright$  Genetic regulations and molecular pathways.
- Different populations of cells and their evolution.
- $\triangleright$  The diffusion of nutrients and the angiogenesis.
- $\triangleright$  The mechanics of the tissues and the interaction between the tumor and the healthy tissues
- $\blacktriangleright$  The drug delivery.
- $\triangleright$  Obtaining parameters from medical imaging (MRI, scans, pet-scans)

# Existing models

Models exist at different scales:

- $\blacktriangleright$  Microscopic models: discrete models
	- $\blacktriangleright$  Cellular automata:
		- $\triangleright$  Easy description of small scale effects (genetic and cellular scales).
		- $\blacktriangleright$  Movement?, Computationally expensive.
- ▶ Macroscopic models: continuous models (average over a large number of cells).
	- $\triangleright$  Boundary models: one describes only the evolution of the tumoral boundary (Friedman, Lowengrub. . . )
		- $\blacktriangleright$  Mathematical study, computationaly efficient. Good for
		- $\blacktriangleright$  Microscopic environment? Realistic shape?
	- $\blacktriangleright$  Fluid models: cells are described in a multi-fluid approach.
		- $\triangleright$  Computationaly efficient, CFD.
		- $\triangleright$  Rendering of smaller scales, fluidic approximation.

# Existing models

Models exist at different scales:

- $\blacktriangleright$  Microscopic models: discrete models
	- $\blacktriangleright$  Cellular automata:
		- $\triangleright$  Easy description of small scale effects (genetic and cellular scales).
		- $\blacktriangleright$  Movement?, Computationally expensive.
- $\triangleright$  Macroscopic models: continuous models (average over a large number of cells).
	- $\triangleright$  Boundary models: one describes only the evolution of the tumoral boundary (Friedman, Lowengrub. . . )
		- $\blacktriangleright$  Mathematical study, computationaly efficient. Good for spheroids
		- ▶ Microscopic environment? Realistic shape?
	- $\triangleright$  Fluid models: cells are described in a multi-fluid approach.
		- $\blacktriangleright$  Computationaly efficient, CFD.
		- $\blacktriangleright$  Rendering of smaller scales, fluidic approximation.

#### **Outline**

#### [Model description](#page-20-0)

[Cancer cells](#page-20-0) [Oxygen](#page-25-0) [Angiogenesis](#page-27-0)

#### [Applications](#page-40-0)

[Anti-angiogenic drugs](#page-40-0) [Lung](#page-43-0) [Conclusion](#page-56-0)

# <span id="page-19-0"></span>Part I [Description of the model](#page-19-0)

#### How to describe cellular division: the cell cycle

For the sake of simplicity, we consider that tumoral cells can be found in four phases. Their position in the cell cycle is described by the variable  $a$  :

<span id="page-20-0"></span>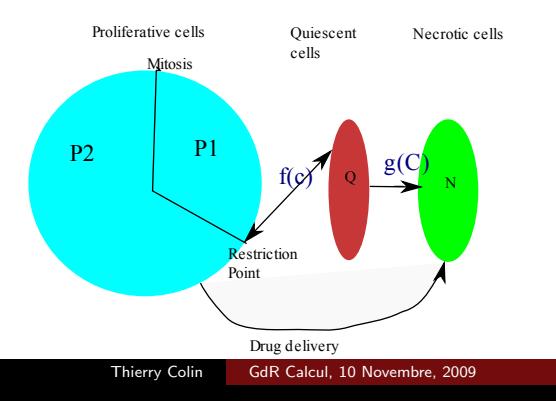

#### Cancer cells

#### Evolution of the cancer cells

The three phases evolve through the following equations

$$
\partial_t P_1 + \partial_a P_1 + \nabla \cdot (\mathbf{v} P_1) = 0,
$$
  
\n
$$
\partial_t P_2 + \partial_a P_2 + \nabla \cdot (\mathbf{v} P_2) = 0,
$$
  
\n
$$
\partial_t Q + \nabla \cdot (\mathbf{v} Q) = g(1 - f)P_1(a = a_{\max, P_1})
$$
  
\n
$$
-\left[\frac{d}{dt}f\right]^+ Q(t^-) + \left[\frac{d}{dt}g\right]^- Q(t^-),
$$
  
\n
$$
\partial_t N + \nabla \cdot (\mathbf{v} N) = (1 - g)P_1(a = a_{\max, P_1})
$$
  
\n
$$
-\left[\frac{d}{dt}g\right]^- Q(t^-),
$$

The transition between phases of the cell cycle is also described by boundary conditions (on the variable a).

#### Boundary conditions

The boundary conditions on a:

$$
\begin{cases}\nP_1(a=0) = 2 P_2(a=a_{\max,P_2}), \\
P_2(a=0) = f P_1(a=a_{\max,P_1}) + \left[\frac{d}{dt}f\right]^+ Q(t^-).\n\end{cases}
$$

#### Expansion

#### Evolution of healthy cells

Let us denote by  $M$  the density of sane tissue. It satisfies

$$
\partial_t M + \nabla \cdot (\mathbf{v} M) = 0.
$$

We assume that the following saturation assumption holds

$$
M+\int_a(P_1+P_2)+Q=1.
$$

Summing the evolution equations on M,  $P_1$ ,  $P_2$ , Q and N we obtain an additional equation on v.

#### Divergence of the velocity

$$
\nabla \cdot \mathbf{v} = P_2(a_{\text{max},P_2}).
$$

# Computation of the velocity

In order to describe the dynamic of the motion of the tumor, one has to calculate the velocity  $\bf{v}$  . Classically, the velocity and pressure are obtained through a Darcy's law.

#### Darcy's law

$$
\begin{cases}\n-\nabla(k\nabla P) &= P_2(a_{\max,P_2}),\\ \mathbf{v} &= -k\nabla P,\n\end{cases}
$$

where  $k$  is the porosity.

#### **cygen**

- $\triangleright$  The oxygen concentration is denoted by  $C(t, x)$ .
- Oxygen is consumed by tumoral cells and undergoes a diffusion process.
- $\triangleright$  We also assume that in a part of the domain, this concentration  $C$  is fixed (blood vessels...).

<span id="page-25-0"></span>
$$
\begin{cases}\n-\nabla \cdot (D \nabla C) = -\alpha_1 (P_1 + P_2) - \alpha_2 (Q + M) - \alpha_3 C \text{ on } \Omega \setminus O, \\
C = C_0 \text{ on } \partial \Omega, \\
C = C_{\text{max}} \text{ on } O.\n\end{cases}
$$

#### **cygen**

- $\triangleright$  The oxygen concentration is denoted by  $C(t, x)$ .
- $\triangleright$  Oxygen is consumed by tumoral cells and undergoes a diffusion process.
- $\triangleright$  We also assume that in a part of the domain, this concentration  $C$  is fixed (blood vessels...).

#### Evolution of the oxygen concentration

<span id="page-26-0"></span>
$$
\left\{\n\begin{array}{l}\n-\nabla \cdot (D \nabla C) = -\alpha_1 (P_1 + P_2) - \alpha_2 (Q + M) - \alpha_3 C \text{ on } \Omega \setminus O, \\
C = C_0 \text{ on } \partial \Omega, \\
C = C_{\text{max}} \text{ on } O.\n\end{array}\n\right.
$$

# Angiogenesis

- $\triangleright$  The hypoxic tumor cells secrete VEGF.
- $\triangleright$  VEGF attract unstable endothelial cells by a chemotaxis motion and binds to endothelial cells.
- $\triangleright$  After maturation, unstable endothelial cells become stable and form new blood vessels.
- $\triangleright$  Endostatin is released by living tumor cells (proliferative and quiescent) and binds to the endothelial cells.
- $\triangleright$  Angiopoietin1 they bind to unstable endothelial cells. They are necessary for the maturation of the blood vessels.
- <span id="page-27-0"></span> $\triangleright$  Angiopoietin2 is produced by tumor cells and unstable endothelial cells. They bind to unstable endothelial cells. They block the maturation of the blood vessel.

# Angiogenesis

- $\triangleright$  The hypoxic tumor cells secrete VEGF.
- $\triangleright$  VEGF attract unstable endothelial cells by a chemotaxis motion and binds to endothelial cells.
- $\triangleright$  After maturation, unstable endothelial cells become stable and form new blood vessels.
- $\triangleright$  Endostatin is released by living tumor cells (proliferative and quiescent) and binds to the endothelial cells.
- $\triangleright$  Angiopoietin1 they bind to unstable endothelial cells. They are necessary for the maturation of the blood vessels.
- <span id="page-28-0"></span> $\triangleright$  Angiopoietin2 is produced by tumor cells and unstable endothelial cells. They bind to unstable endothelial cells. They block the maturation of the blood vessel.

#### Unstable endothelial cells

$$
\frac{\partial n}{\partial t} = \nabla \cdot (D_e \nabla n) + \alpha n \left( 1 - \frac{n + n_s}{N_{max}} \right) - \nabla \cdot \left( \chi \frac{n + n_s}{N_{max}} \nabla [VEGF] \right) - \frac{\partial n_s}{\partial t}.
$$

variation = diffusion + proliferation + chemotaxis + maturation.

 $D_e = C_e(1 - \lambda(P + Q + N))$ : less diffusion in the tumor.

$$
\sum E_{VEGF,prolif} = \frac{1}{1 + \frac{K_V}{[VEGF]}\left(1 + \frac{[endos]}{K_e}\right)}
$$

$$
\sum \chi = \frac{\chi_{max}}{1 + \frac{K_V}{[VEGF]}\left(1 + \frac{[endos]}{K_e}\right)}.
$$

#### Unstable endothelial cells

$$
\frac{\partial n}{\partial t} = \nabla \cdot (D_e \nabla n) + \alpha n \left( 1 - \frac{n + n_s}{N_{max}} \right) - \nabla \cdot \left( \chi \frac{n + n_s}{N_{max}} \nabla [VEGF] \right) - \frac{\partial n_s}{\partial t}.
$$

variation = diffusion + proliferation + chemotaxis + maturation.

 $D_e = C_e (1 - \lambda (P + Q + N))$ : less diffusion in the tumor.

$$
\sum E_{VEGF,prolif} = \frac{1}{1 + \frac{K_V}{[VEGF]}\left(1 + \frac{[endos]}{K_e}\right)}.
$$

$$
\sum \chi = \frac{\chi_{max}}{1 + \frac{K_V}{[VEGF]}\left(1 + \frac{[endos]}{K_e}\right)}.
$$

#### Stable endothelial cells

$$
\frac{\partial n_s}{\partial t} = \mu H (E_{Ang1} - E_{Ang1,min}) H (n + n_s - N_{min}) n,
$$

- $\blacktriangleright$   $\mu$  is the maturation rate
- $\triangleright$   $E_{Ang1} = \frac{E_{max}}{K_{max}1}$  $\frac{E_{\text{max}}}{1+\frac{K_{\text{ang1}}}{[Ang1]}\left(1+\frac{[Ang2]}{K_{\text{ang2}}}\right)}$  the maximal effect of angiopoietin-1.
- $\triangleright$  H the Heaviside function.

# Stable endothelial cells

$$
\frac{\partial n_s}{\partial t} = \mu H (E_{Ang1} - E_{Ang1,min}) H (n + n_s - N_{min}) n,
$$

 $\blacktriangleright$   $\mu$  is the maturation rate

$$
\triangleright \ E_{Ang1} = \frac{E_{max}}{1 + \frac{K_{ang1}}{[Ang1]} \left(1 + \frac{[Ang2]}{K_{ang2}}\right)}
$$
 the maximal effect of  
angiopoietin-1.

 $\blacktriangleright$  H the Heaviside function.

#### VEGF

$$
0 = \nabla \cdot (D_V \nabla [VEGF]) + \alpha_V Q - \beta_V n - \delta_V [VEGF].
$$

variation = diffusion + production *−* binding + natural decay.

► Binding rate 
$$
\beta_V = \frac{\beta_{max,V}}{1 + \frac{K_V}{[VEGF]}(1 + \frac{[endos]}{K_e})}
$$

#### VEGF

$$
0 = \nabla \cdot (D_V \nabla [VEGF]) + \alpha_V Q - \beta_V n - \delta_V [VEGF].
$$

variation = diffusion + production *−* binding + natural decay.

► Binding rate 
$$
\beta_V = \frac{\beta_{\text{max},V}}{1 + \frac{K_V}{[VEGF]} \left(1 + \frac{[endos]}{K_e}\right)}
$$

#### Endostatin

$$
0 = \nabla \cdot (D_V \nabla[endos]) + \alpha_e (P + Q) - \beta_e n - \delta_e[endos].
$$
  
variation = diffusion + production - binding + natural decay.  
 
$$
\triangleright \text{ Binding rate } \beta_e = \frac{\beta_{max,e}}{1 + \frac{K_e}{[endos]} (1 + \frac{[VEGF]}{K_V})}
$$

#### Endostatin

$$
0 = \nabla \cdot (D_V \nabla [endos]) + \alpha_e (P + Q) - \beta_e n - \delta_e [endos].
$$

variation = diffusion + production *−* binding + natural decay.

► Binding rate 
$$
\beta_e = \frac{\beta_{\text{max,e}}}{1 + \frac{K_e}{[\text{endos}]} \left(1 + \frac{[VEGF]}{K_V}\right)}
$$

#### Angiopoietin-2

$$
0 = \nabla \cdot (D_A \nabla [Ang2]) + \alpha_{A1}(P + Q) + \alpha_{A2}n - \beta_A n - \delta_A [Ang2].
$$

variation = diffusion + production *−* binding + natural decay.

► Binding rate 
$$
\beta_A = \frac{\beta_{max,A}}{1 + \frac{K_{A2}}{[Ang2]}\left(1 + \frac{[Ang1]}{K_{A1}}\right)}
$$

Position of blood vessels:  $O = \{x \in \Omega, n_s(t, x) \neq 0\}.$ 

#### Angiopoietin-2

$$
0 = \nabla \cdot (D_A \nabla [Ang2]) + \alpha_{A1}(P + Q) + \alpha_{A2}n - \beta_A n - \delta_A [Ang2].
$$

variation = diffusion + production *−* binding + natural decay.

► Binding rate 
$$
\beta_A = \frac{\beta_{max,A}}{1 + \frac{K_{A2}}{[A_{ng}2]}\left(1 + \frac{[A_{ng}1]}{K_{A1}}\right)}
$$

Position of blood vessels:  $O = \{x \in \Omega, n_s(t, x) \neq 0\}.$ 

# Part II

# [Applications](#page-39-0)

<span id="page-39-0"></span>Thierry Colin [GdR Calcul, 10 Novembre, 2009](#page-0-0)

# Anti-angiogenic drugs

One uses an intratumoral administration of an adenovirus encoding the endostatin gene.

Overproduction due to treatment.

<span id="page-40-0"></span>
$$
0 = \nabla \cdot (D_V \nabla[endos]) + \alpha_e (P + Q) - \beta_e n - \delta_e[endos]
$$

$$
+ C_{endos} \alpha_e (P + Q) \mathbf{1}_{[t_1, t_2]}.
$$

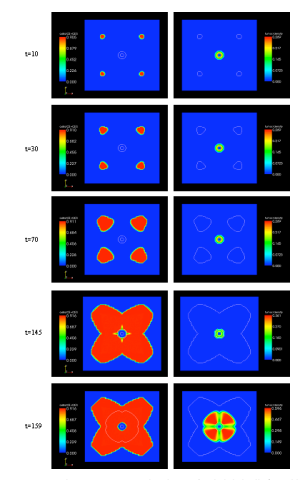

Figure 7: From top to down: spatio-temporal evolution of endothelial cells (unstable + stable) and tumor cells densities. Left panel, pictures show the spatio-temporal evolution of endothelial cells (density) proliferating and migrating from the pre-existing vessels towards tumor cells. The contour fine line delimitates the area of the tumor. Right panel, pictures show the spatio-temporal evolution of tumor cells density. Fine contour line delimitates the distribution of endothelial cells.

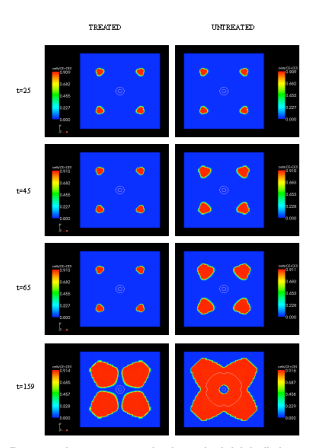

Figure 8: From top to down: spatio-temporal evolution of endothelial cells density with (left panel) and without (right panel) endostatin overproduction (from t=30 to t=60). The contour fine line delimitate the tumor.

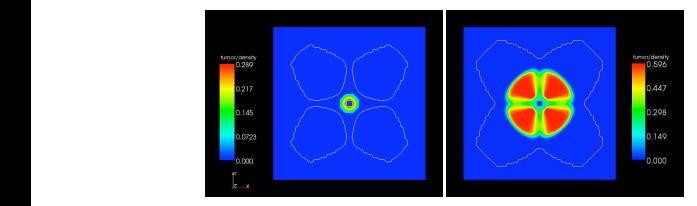

Figure 9: Tumor density at time=159 (end of simulation) with (left panel) and without (right panel) endostatin overproduction. The fine line shows the contour of endothelial cells.

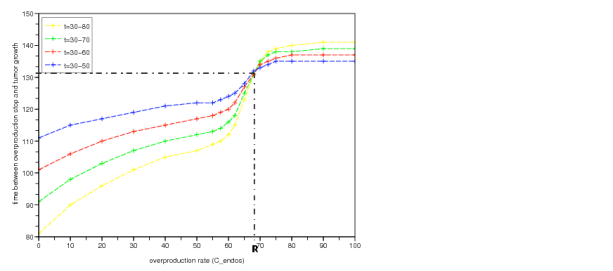

As seen in Figure 12, curves intersect in one unique point. This means that there is an over-

Evolution of the time between overproduction stop and tumor growth

t=30!50

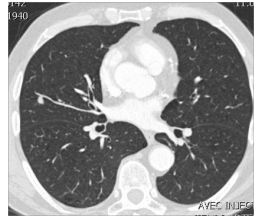

June 7, 2008: September 22, 2008:

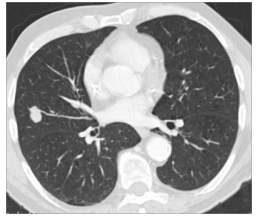

December 10, 2008:

<span id="page-43-0"></span>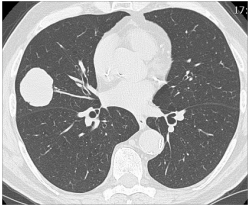

Institut Bergonié 2008.

#### A very simplified model Population of cells

$$
\partial_t P + \nabla \cdot (vP) = (2\gamma - 1)P,
$$
  

$$
\partial_t Q + \nabla \cdot (vQ) = (1 - \gamma)P,
$$

**Velocity** 

$$
\nabla \cdot \mathbf{v} = \gamma P, \ \mathbf{v} = -k(P, Q) \nabla \Pi, \ k = k_1 + (k_2 - k_1)(P + Q),
$$

Oxygen

$$
\nabla \cdot (D(P,Q)\nabla C) = \alpha PC + \lambda C, D = D_{\text{max}} - K(P+Q),
$$

Growth rate

$$
\gamma = \frac{1 + \tanh(R(C - C_{hyp}))}{2}
$$

#### The inverse problem

.

Since we have acces only to  $Y = P + Q$ , write the equation satisfied by  $Y = P + Q$ :

$$
\partial_t Y + \nabla \cdot (vY) = \gamma P
$$

The other equations becomes:

$$
\nabla \cdot \mathbf{v} = \gamma P
$$

$$
k(Y)\nabla \times v = \nabla k(Y) \times v
$$

$$
\nabla \cdot (D(Y)\nabla C) = \alpha PC + \lambda C, D = D_{\text{max}} - KY.
$$

#### The inverse problem

- $\triangleright$  Unkowns: Parameters:  $k_2/k_1$ , D<sub>max</sub>, K, α, λ, C<sub>hνp</sub>. Fields that are not observable: v, P, C.
- $\triangleright$  Normally, only two-three scans are available: the problem is greatly under-determined.
- $\triangleright$  Infinitely many solutions are possible and fit the images in an optimal sens.

# Simulation of a growth of a lung tumor The POD decomposition

$$
P = a_i^{(P)} \phi_i^{(P)}, \quad i = 1 \dots N_P
$$
  
\n
$$
C = a_i^{(C)} \phi_i^{(C)}, \quad i = 1 \dots N_C
$$
  
\n
$$
v = a_i^{(v)} \phi_i^{(v)}, \quad i = 1 \dots N_V
$$
  
\n
$$
\gamma P = a_i^{(\gamma P)} \phi_i^{(\gamma P)}, \quad i = 1 \dots N_{\gamma P}
$$

Eigenfunctions are extracted from a database of simulations by means of a Proper Orthogonal Decomposition (POD).

$$
\phi_i = \frac{\sum_j b_j^i P_j}{\lambda_i^{1/2}}
$$

where  $\lambda$  and b are the eigenvalues and the eigenvectors of the autocorrelation matrix:

$$
A_{ij}^{P} = \langle P_k(t_h), P_m(t_n) \rangle, \ h, n = 1, ..., N; \ k, m = 1, ..., M.
$$

#### Simulation of a growth of a lung tumor tion of a mouth of all  $\mathcal{L}$  matrix spectrum let us to understand the number of understand the number of  $\mathcal{L}$

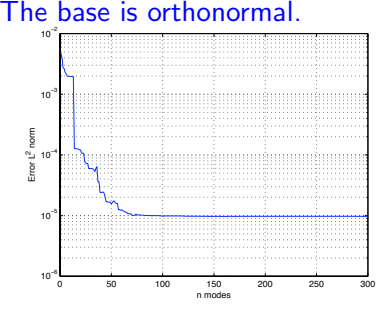

Representation of C Representation of P

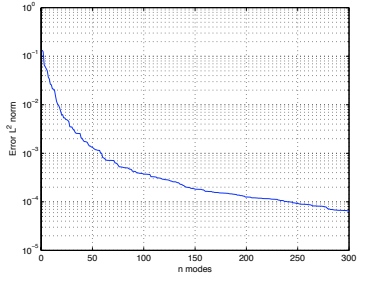

The POD expansion are substituted into the equations written for the observable  $Y^+$ 

$$
\partial_t Y + a_i^V \nabla \cdot (Y \phi_i^V) = a_j^{\gamma P} \phi_j^{\gamma P}
$$

$$
a_i^V \nabla \cdot \phi_i^V = a_j^{\gamma P} \phi_j^{\gamma P}
$$

$$
k(Y) a_i^V \nabla \times \phi_i^V = \nabla k(Y) \times a_i^V \phi_i^V
$$

$$
a_i^C \nabla \cdot k(Y) \nabla \phi_i^C = \alpha a_i^C a_i^P \phi_i^C \phi_i^P + \lambda a_i^C \phi_i^C
$$

$$
2a_i^{\gamma P} \phi_i^{\gamma P} = 1 + \tanh(R(a_i^C \phi_i^C - C_{hyp}))
$$
Unkowns: Parameters:  $k_2/k_1$ ,  $D_{max}$ ,  $K$ ,  $\alpha$ ,  $\lambda$ ,  $C_{hyp}$ .  
Expansion coefficients:  $a_i^V$ ,  $a_i^P$ ,  $a_i^C$ ,  $a_i^{\gamma P}$ .

- $\triangleright$  Solution of the non-linear system written at the time t, when Y is observed: minimization of the residual.
- $\triangleright$  Residual is minimized using a Newton solver
- $\triangleright$  Condition on the variable P are imposed via a penalization technique.
- $\triangleright$  Reaction-Diffusion equation for the oxygen is critical since the variable is not observed, but entirely regularized.

- In the equation for the observable the time derivative  $dY/dt$  is unknown.
- $\triangleright$  To solve the problem the time derivative is approximated by interpolation.
- $\triangleright$  Several type of interpolation have been tested: i) Linear:  $Y = tA + (1 - t)B$ . ii) Exponential:  $\partial_t Y = A \exp(\zeta t) + B \exp(-\zeta t)$ . iii) Logistic:  $Y = AG(\omega, \sigma) + BG(-\omega, -\sigma)$  where  $G(\omega, \sigma) = \frac{\omega \exp(\omega t)}{\omega - \sigma \exp(\omega t)}.$

#### The result

#### Volume history:

- Simulation (continuous line);
- scan (circle)

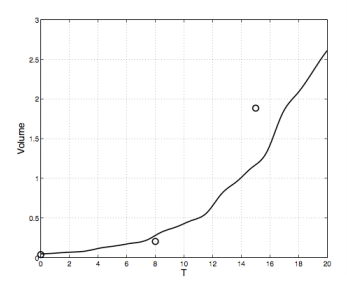

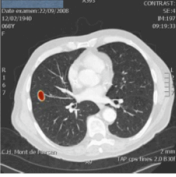

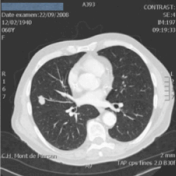

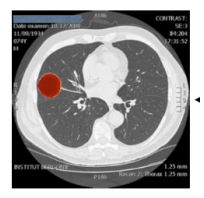

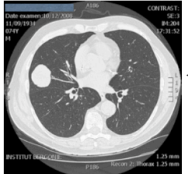

#### Simulation of a growth of a lung tumor The next one

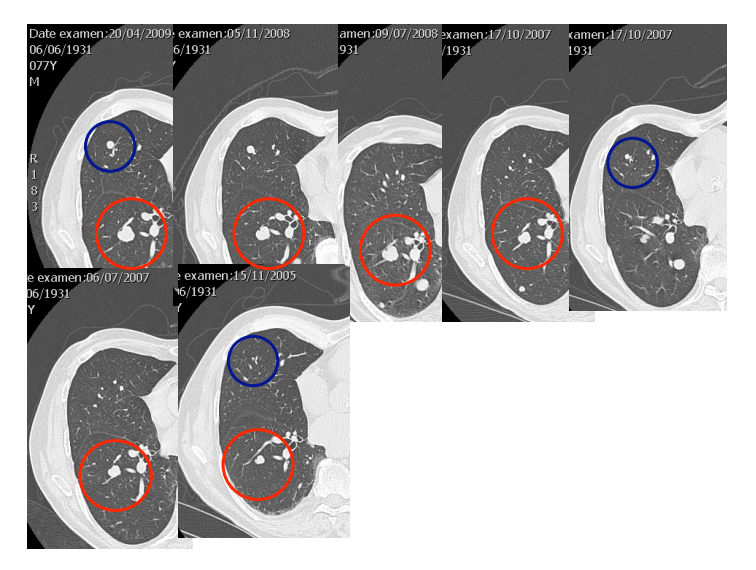

#### The result Volume hystory: what about non-logistic behavior?

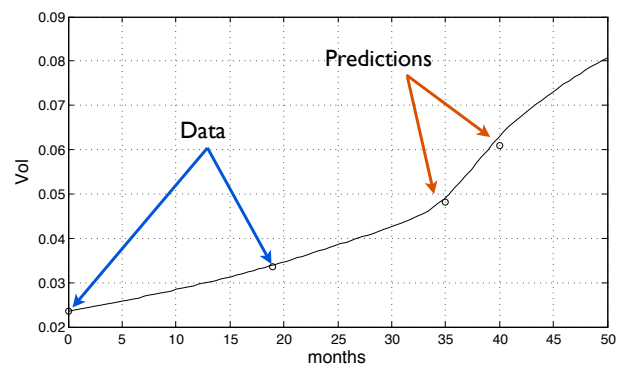

#### The result

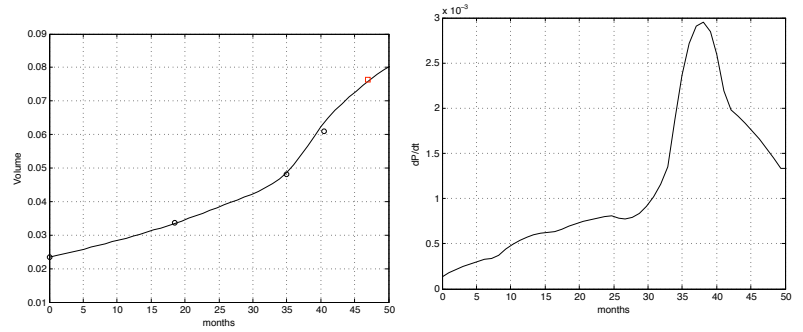

# **Conclusion**

- $\triangleright$  We need to develop specific model for specific tumor, e.g. Gliomas for Brain cancer.
- $\triangleright$  We need to add the effect of combined treatment  $(chemiotheray+ antiangiogenic.)$
- <span id="page-56-0"></span>▶ A huge effort to obtain a software usefull for Medical Doctors

#### Next test case

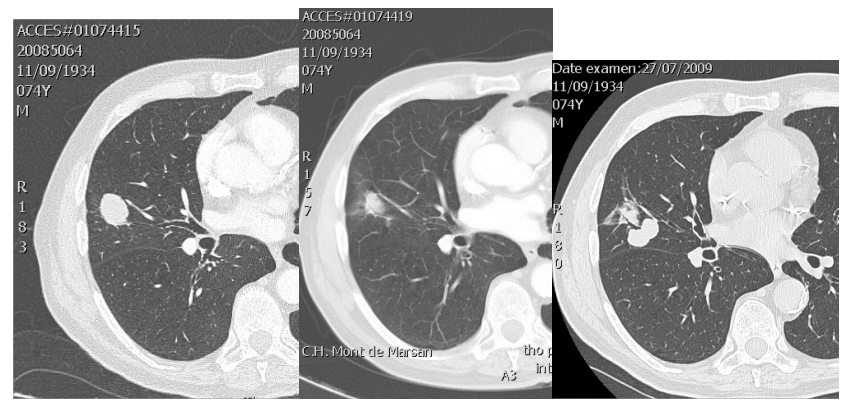

During chemotherapy. Juste after. 2 months later.

<span id="page-57-0"></span>